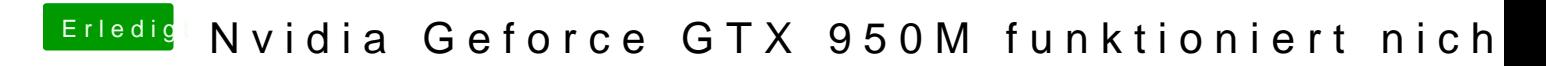

Beitrag von Lurobe vom 17. März 2018, 14:25

Ich werd´s versuche echt super nettes Forum hier!